Министерство науки и высшего образования Российской Федерации НАЦИОНАЛЬНЫЙ ИССЛЕДОВАТЕЛЬСКИЙ ТОМСКИЙ ГОСУДАРСТВЕННЫЙ УНИВЕРСИТЕТ (НИ ТГУ)

Физический факультет

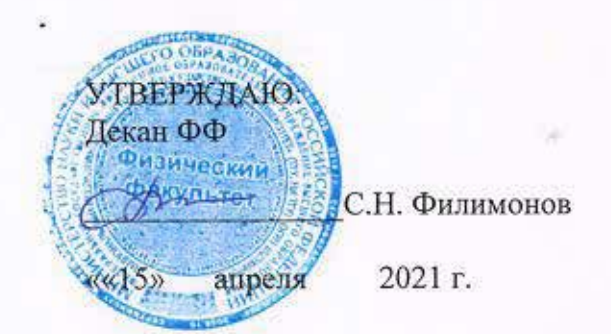

Рабочая программа дисциплины

#### Автоматизация физического эксперимента

по направлению подготовки

#### 03.03.02 Физика

Профиль подготовки: «Фундаментальная физика»

> Форма обучения Очная

Квалификация Бакалавр

Год приема 2021

X

Код дисциплины в учебном плане: Б1.В.ДВ.01.06.02

СОГЛАСОВАНО: Руководитель ОП yell О.Н. Чайковская

Председатель УМК О.М. Сюсина

Томск-2021

### 1. Пель и планируемые результаты освоения лисциплины (модуля)

Целью освоения дисциплины является формирование следующих компетенций:

- ОПК-2 - способность проводить научные исследования физических объектов, систем и процессов, обрабатывать и представлять экспериментальные данные;

- ПК-1 - способность проводить научные исследования в выбранной области с использованием современных экспериментальных и теоретических методов, а также информационных технологий

Результатами освоения дисциплины являются следующие индикаторы достижения компетенций:

ИОПК-2.2. Знает основы анализа и интерпретирует экспериментальные и теоретические данные, полученные в ходе научного исследования, обобщает полученные результаты, формулирует научно обоснованные выводы по результатам исследования, необхолимые лля освоения и применения современных метолов решений профессиональных задач;

ИПК-1.1. Владеет навыками сбора и анализа научно-технической информации по теме исследования, обобщает научные данные в соответствии с задачами исследования

#### 2. Залачи освоения лиспиплины

- Освоить аппарат курса автоматизация физического эксперимента.

- Научиться применять понятийный аппарат курса автоматизация физического эксперимента для решения практических задач профессиональной деятельности.

#### 3. Место дисциплины (модуля) в структуре образовательной программы

Дисциплина относится к части, формируемой участниками образовательных отношений, предлагается обучающимся на выбор.

#### 4. Семестр(ы) освоения и форма(ы) промежуточной аттестации по дисциплине

Семестр 5, зачет.

#### 5. Входные требования для освоения дисциплины

Для успешного освоения дисциплины требуются компетенции, сформированные в ходе освоения образовательных программ предшествующего уровня образования.

#### 6. Язык реализации

Русский

### 7. Объем дисциплины (модуля)

Общая трудоемкость дисциплины составляет 2 з.е., 72 часа, из которых: - практические работы: 32 ч. Объем самостоятельной работы студента определен учебным планом.

#### 8. Содержание дисциплины (модуля), структурированное по темам

Тема 1. Знакомство с основами программирования в программной среде LabView.

Создание проекта. Арифметические операции. Применение циклов. Массивы. Сохранение данных. Множественный выбор. Генерация сигналов. Использование графиков для отображения данных. Обработка сигналов.

Тема 2. Программное управление измерительными приборами.

Подключение к устройству использующему протокол обмена данными SCPI. Использование драйверов измерительных приборов. Обмен данными с прибором.

## **9. Текущий контроль по дисциплине**

Текущий контроль по дисциплине проводится путем контроля посещаемости, выполнения практических заданий и фиксируется в форме контрольной точки не менее одного раза в семестр.

## **10. Порядок проведения и критерии оценивания промежуточной аттестации**

**Зачет** выставляется автоматически на основании сдачи отчетов в устной и письменной форме по всем практическим задания.

# **11. Учебно-методическое обеспечение**

а) Электронный учебный курс по дисциплине в электронном университете «Moodle»

б) Оценочные материалы текущего контроля и промежуточной аттестации по дисциплине.

в) Методические указания по проведению практических работ.

# **12. Перечень учебной литературы и ресурсов сети Интернет**

а) основная литература:

- 1. Голиков А. М. Модуляция, кодирование и моделирование в телекоммуникационных системах. Теория и практика / Голиков А. М.. - Санкт-Петербург : Лань, 2022. - 452 с.. URL: <https://e.lanbook.com/book/189336>
- 2. Крутских В. В. Моделирование в LabVIEW : Учебное пособие для вузов / Крутских В. В.. - Москва : Юрайт, 2022. - 171 с - ( Высшее образование ) . URL: <https://urait.ru/bcode/496654>
- 3. Корниенко В. Обеспечение безопасности передачи информации в радиотехнических системах с примерами в проектах LABVIEW : Учебное пособие / Южный федеральный университет. - Ростов-на-Дону : Издательство Южного федерального университета (ЮФУ), 2016. - 80 с.. URL:<http://znanium.com/catalog/document?id=330012>
- 4. Жуков А. А. Виртуальные приборы LabView : учебно-методический комплекс : [для студентов вузов по направлению 11.05.01 "Радиоэлектронные системы и комплексы"] / А. А. Жуков ; Том. гос. ун-т. - Томск : Томский государственный университет, 2018. - . URL: <http://vital.lib.tsu.ru/vital/access/manager/Repository/vtls:000632216>
- 5. Белиовская Л. Г. Основы машинного зрения в среде LabVIEW: учебный курс / Белиовская Л. Г., Белиовский Н. А.. - Москва : ДМК Пресс, 2017. - 88 с.. URL:<https://e.lanbook.com/book/97337>

б) дополнительная литература:

- 1. Кудрин А.В. Использование программной среды labview для автоматизации проведения физических экспериментов. / Кудрин А.В. Электронное учебнометодическое пособие. – Нижний Новгород: Нижегородский госуниверситет,  $2014. - 68$  c.
- 2. Лупов С.Ю., Муякшин С.И., Шарков В.В. LabVIEW в примерах и задачах. Учебнометодические материалы по программе повышения квалификации «Обучение технологиям National Instruments». Нижний Новгород, 2007, 101 с.
- 3. Батоврин В. К., Бессонов А. С., Мошкин В. В., Папуловский В.Ф. LabVIEW:

практикум по основам измерительных технологий / под ред. В. К. Батоврина. 2 е изд, переработ. и доп. - М.: Д М К Пресс. - 232 с.

4. Беспалов Н.Н. Проектирование виртуальных измерительных приборов в LabVIEW: лаборатор. практикум/ Н. Н. Беспалов, М. В. Ильин. Подред. И. В. Гуляева–Саранск: Изд-воМордов. ун-та., 2009. – 92 с

в) ресурсы сети Интернет:

- 1. Производитель программного комплекса LabView. URL: <https://www.ni.com/ru-ru.html>
- 2. Электронный каталог НБ ТГУ [\(http://chamo.lib.tsu.ru\)](http://chamo.lib.tsu.ru/)
- 3. Поисковая система Google Scholar [\(https://scholar.google.ru/](https://scholar.google.ru/) )
- 4. Портал образовательных ресурсов по нанотехнологиям<https://nanohub.org/>

## **13. Перечень информационных технологий**

а) лицензионное и свободно распространяемое программное обеспечение:

– Microsoft Office Standart 2013 Russian: пакет программ. Включает приложения: MS Office Word, MS Office Excel, MS Office PowerPoint, MS Office On-eNote, MS Office Publisher, MS Outlook, MS Office Web Apps (Word Excel MS PowerPoint Outlook), LabView;

– публично доступные облачные технологии (Google Docs, Яндекс диск и т.п.).

б) информационные справочные системы:

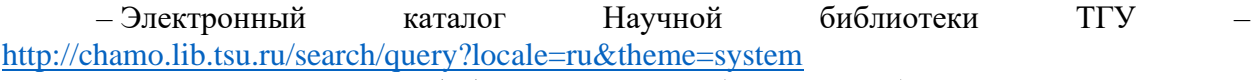

– Электронная библиотека (репозиторий) ТГУ <http://vital.lib.tsu.ru/vital/access/manager/Index>

– ЭБС Лань – <http://e.lanbook.com/>

– ЭБС Консультант студента – <http://www.studentlibrary.ru/>

– Образовательная платформа Юрайт – <https://urait.ru/>

– ЭБС ZNANIUM.com – <https://znanium.com/>

– ЭБС IPRbooks – <http://www.iprbookshop.ru/>

## **14. Материально-техническое обеспечение**

Аудитории для проведения практических занятий.

Аудитории для проведения занятий семинарского типа, индивидуальных и групповых консультаций, текущего контроля и промежуточной аттестации.

Помещения для самостоятельной работы, оснащенные компьютерной техникой и доступом к сети Интернет, в электронную информационно-образовательную среду и к информационным справочным системам.

## **15. Информация о разработчиках**

Новиков Вадим Александрович, кандидат физ.-мат. наук, кафедра физики полупроводников, физического факультета ТГУ, доцент.